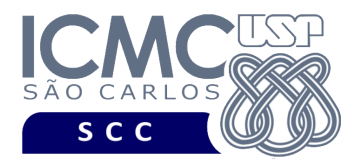

## **Departamento de Ciências de Computação – SCC Instituto de Ciências Matemáticas e de Computação – ICMC Universidade de São Paulo – USP**

**Laboratório de Bases de Dados Docente Responsável: Profa. Dra. Cristina Dutra de Aguiar Ciferri**

## **QUINTO TRABALHO PRÁTICO**

**Objetivo:** O grupo deve implementar um protótipo da aplicação de banco de dados que está sendo usada como base para a realização dos trabalhos práticos, utilizando os conceitos aprendidos em sala de aula.

**Objetivo Detalhado:** A implementação da aplicação consiste no desenvolvimento de uma interface por meio da qual consultas e operações (de inserção, de remoção e de atualização) podem ser feitas.

**Linguagem de Programação:** As seguintes linguagens de programação podem ser utilizadas na implementação da aplicação: JAVA, C e C++. Não serão aceitas outras linguagens de programação.

**SGBD**: O SGBD utilizado na implementação da aplicação deve ser o Oracle. A versão deve ser a mesma usada nas aulas e no desenvolvimento dos demais trabalhos práticos.

**Conceitos**: Os seguintes conceitos aprendidos em sala de aula devem estar presentes na implementação do protótipo da aplicação:

- comandos de criação de tabelas;
- comandos de manipulação de dados, ou seja, comandos para a realização de consultas e para a inserção, remoção e atualização de tuplas;
- visões;
- cursores;
- exceções;
- procedimentos;
- funções;
- sequências;
- gatilhos;

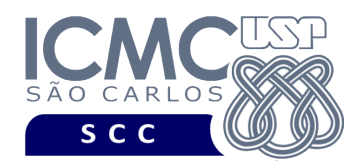

- pacotes; e
- comandos de gerenciamento de transações.

**Restrições**: As seguintes restrições têm que ser garantidas no desenvolvimento da aplicação:

- A interface desenvolvida deve ser totalmente visual, ou seja, o grupo deve considerar que o usuário final que utilizará a aplicação não tem conhecimento de SQL e, portanto, precisa acessar os dados armazenados no banco de dados via menu de opções.
- A aplicação a ser desenvolvida deve ser referente a todas as tabelas da aplicação. Note que algumas tabelas não precisam de interface específica devido às restrições de integridade do sistema.
- Todas as tabelas da aplicação devem ter sido previamente criadas e populadas.
- A chave primária de cada tabela do banco de dados deve ter o seu valor determinado por meio da utilização de sequências (quando aplicável).
- Para as tabelas consideradas, a interface deve oferecer funcionalidades relacionadas à busca por tuplas de interesse a partir de um critério de seleção. Mais especificamente, devem ser permitidas:
	- o Buscas parametrizadas, sendo que os parâmetros devem ser digitados pelo usuário. As buscas devem ser feitas sobre um único campo e sobre dois ou mais campos.
	- o Inserção de dados em qualquer uma das tabelas.
	- o Remoção de dados de qualquer uma das tabelas.
	- o Atualização de quaisquer dados das tabelas.
- Devem ser implementadas pelo menos duas consultas previamente criadas, sendo que cada consulta deve acessar pelo menos 3 tabelas.
- Devem ser implementados pelo menos dois relatórios utilizando função ou procedimento.
- Devem ser implementados gatilhos que mantenham a consistência de todos os atributos derivados de todas as tabelas nas quais eles aparecem.
- O tratamento de exceções deve ser feito de forma bastante rigorosa, com mensagens de erro apropriadas sendo exibidas para o usuário final.
- O uso de componentes prontos é extremamente restrito. O único componente pronto que pode ser utilizado é o componente de conexão com o SGBD. Nenhum componente pronto deve ser utilizado em consultas, relatórios, operações de inserção, remoção, atualização, etc. Quaisquer dúvidas devem ser tiradas com o(a) professor(a) da disciplina ou com a bolsista PAE responsável.

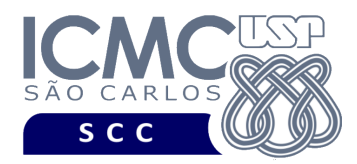

- Todas as restrições definidas nos trabalhos práticos 1, 2, 3 e 4 devem ser cumpridas no desenvolvimento deste quinto trabalho prático. Por exemplo:
	- o Antes dos comandos de criação das tabelas, devem ser especificados comandos de remoção das tabelas e de remoção de sequências.
	- o Antes dos comandos de criação das tabelas, devem ser especificados o comando para o funcionamento correto de sequências e o comando que possibilita o uso de caracteres especiais, como aqueles caracteres acentuados.
	- o Devem ser utilizadas cláusulas de formatação das respostas para os usuários, por exemplo, que concatenem strings, que renomeiem os nomes das colunas, que representem valores monetários de forma legível (e.g., R\$10.000,00).
	- o As colunas exibidas devem ser formatadas apropriadamente, justificando-se os resultados à direita ou à esquerda quando necessário.
	- o A organização do projeto é fundamental para a correção do mesmo, e portanto será levada em consideração.
- Toda a implementação deve ser documentada.

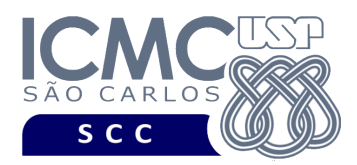

## **OBSERVAÇÕES**

## Entrega do Trabalho Prático

- Data de entrega: na data especificada na página da disciplina, no horário da aula. A ordem das apresentações será divulgada próximo à data da entrega deste quinto trabalho prático.
- Forma de entrega:
	- o Apresentação oral do trabalho. No momento da apresentação do trabalho, será solicitado que o grupo mostre a documentação realizada, bem como o trecho do programa que é responsável pela interface sendo exibida.
	- o Material para entrega. Os e-mails devem ser identificados com o assunto "[LabBD Trabalho5 DD-MM-AA] número do grupo"
		- Implementação devidamente documentada.
		- § Qualquer *software*/*script* que seja necessário para a instalação, execução e utilização do protótipo da aplicação.
		- § Arquivo .txt ou .pdf explicando, passo a passo, como a instalação e a execução do protótipo devem ser realizadas, além de como a aplicação deve ser utilizada.
		- $\triangleright$  Deve ser incluído no início da documentação os nomes dos integrantes dos grupos e também a linguagem utilizada, o SGBD utilizado e os componentes utilizados.
		- Ø Devem ser incluídas na documentação cópias de telas da aplicação apresentada.